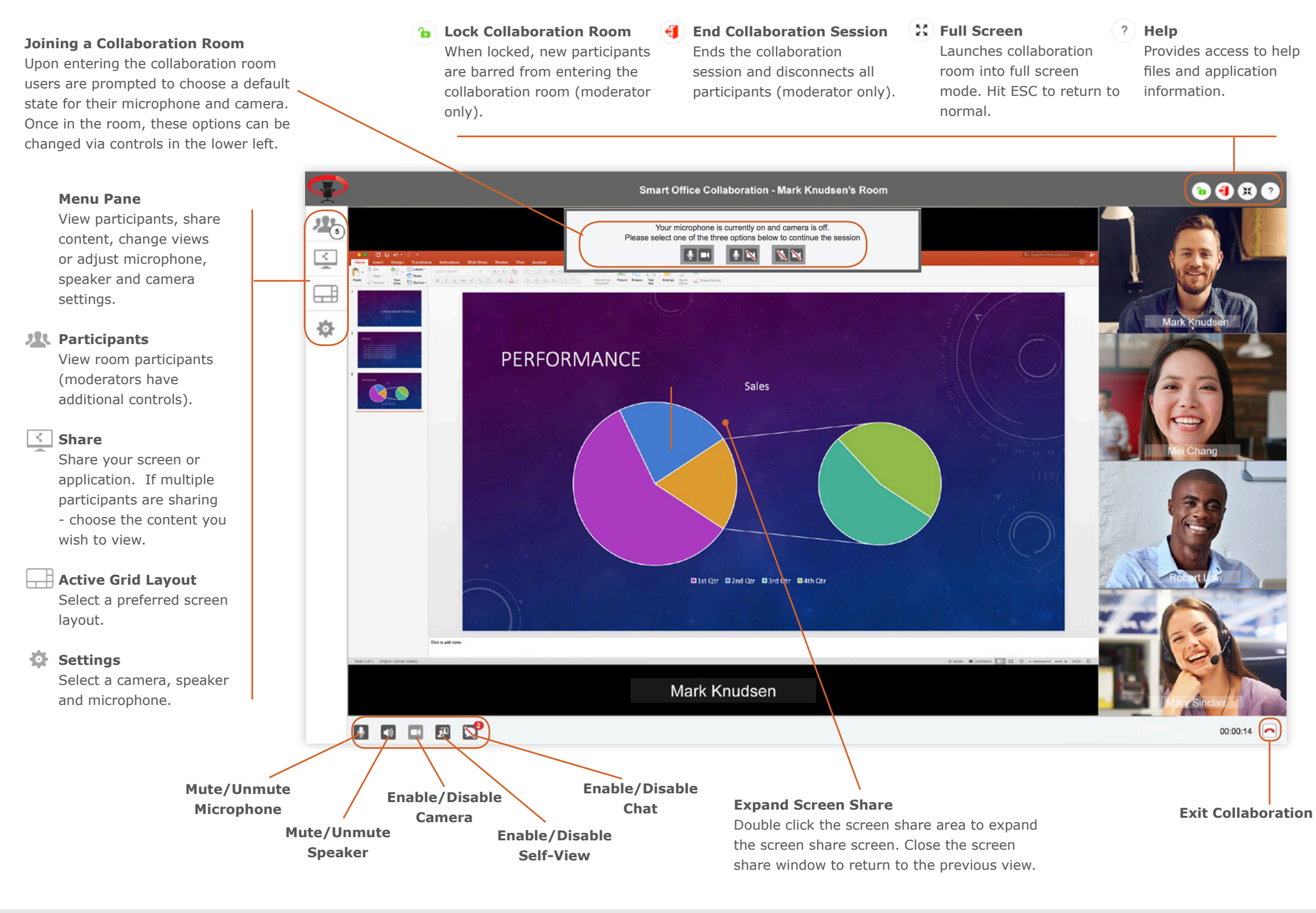

 $\overline{\phantom{a}}$ 

## **Participant Tab**

Provides a list of participants who are currently in the collaboration session. It also provides moderator controls.

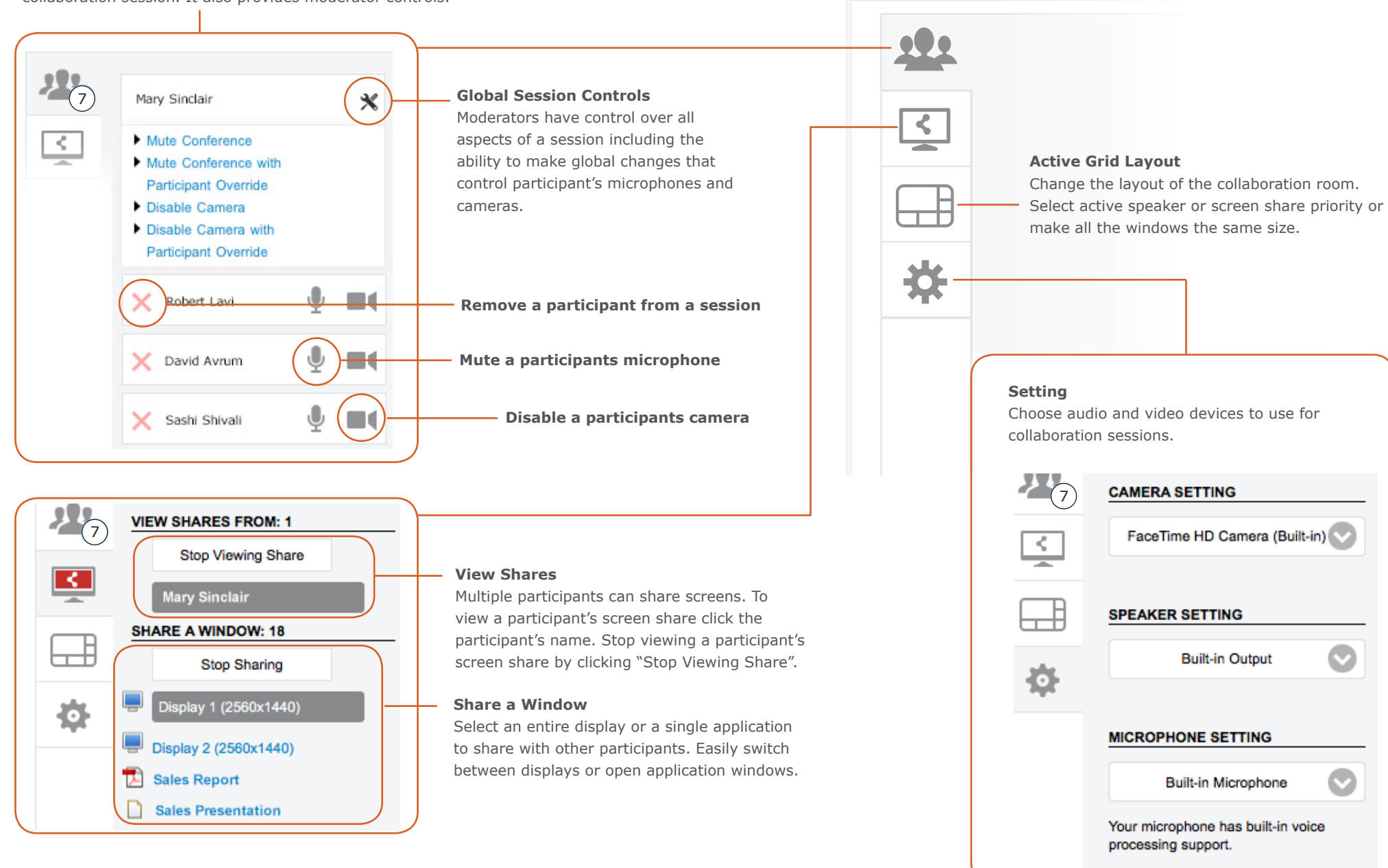